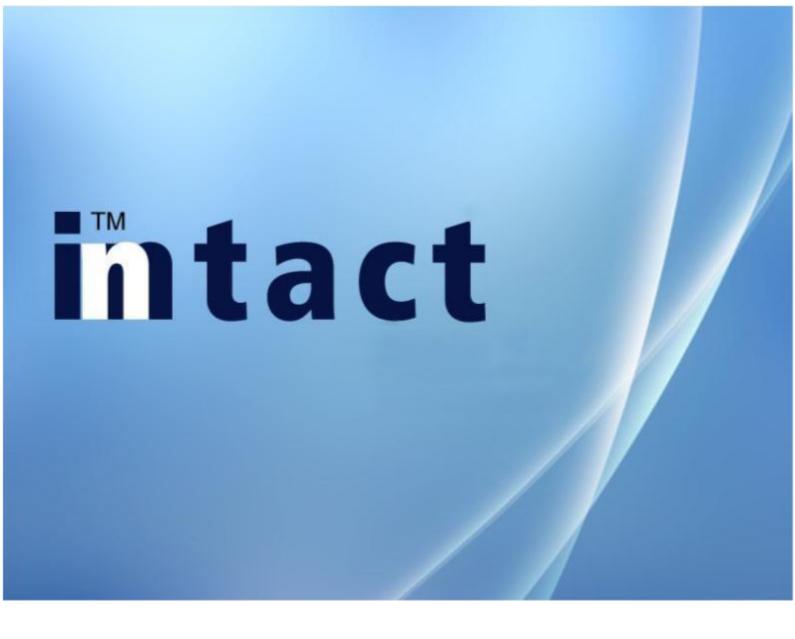

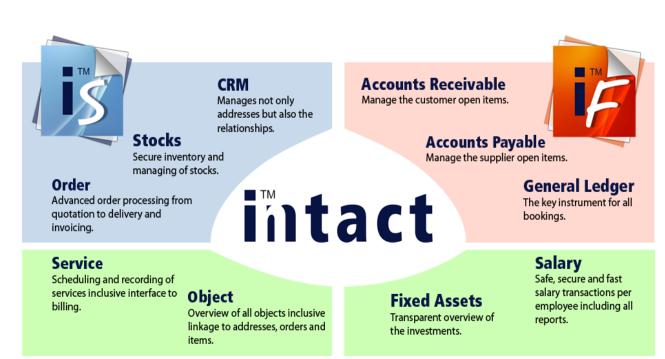

### Advantages at a glance

Always on the cutting edge of technology. inntact7 is a complete redesign of proven software programmed in Microsoft Visual Basic .NET for the past 20 years.

All the best elements are still available, a large number of new features which simplify the work has been newly added. Thus screen representations can be adapted by every user.

Thanks to the specialists in the field of network technology, the possibility is given to use inntact in the cloud. The advantages are obvious: daily data backup, access from any computer, no investment and no variable costs. More information on http://www.mre.ch

Version inntact7 consists of only two programs, inntact Financial and inntact Sales. Thus the loading of all other modules one by one is unnecessary.

### intact CRM

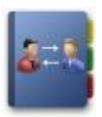

### Manage your Addresses

All addresses of customers, prospective customers and suppliers can be managed here. Capture, search, sort, filter, and change addresses. The CRM module offers many opportunities for flexible management and processing of address data.

### **Document Management**

Easy document management as well as many additional entries and can also capture graphics and keep journals. With the inntact-Outlook interface, it can be used to all addresses exported and imported journal entries. Emails can be sent directly out of inntact CRM.

### Manage your Customer relationships

Define further information such as addresses and contact persons. Also all requests or orders of the customers are displayed so that you can view them directly.

### **Execute Campaigns**

With inntact CRM, you can easily send newsletters or mailings. Create a new campaign and add the affected customers. To keep track of which customers in which campaigns involved.

### Schedule and Open Items

inntact can link Schedules and Open Items with corresponding addresses.

### intact crm

### **Function Overview**

Addresses with 30 additional fields (Text), 15 checkboxes, 30 date fields and 15 numeric fields

Contacts with 10 additional fields for text, checkbox, date and numeric fields

Unlimited number of contacts and group membership per address

Language code for trilingual correspondence

Addresses can be copied to the Clipboard

Define and save your own sorting and filtering criteria

Calls can be made from the address module (TAPI interface)

Additional fields can be linked into the address details with additional tables (after the values could be selected)

It is possible to create an address structure with parent and child addresses

Set schedules and Open Items per address

Email can be sent either via SMTP or Outlook

Interface to TWIXTEL

Suitable for mail merge

A wide range of data import and export functions

Sending campaigns/ newsletter with HTML Editor and link unlimited addresses

| B inntact 7 - Basis Man<br>Ele Edit Tools Help |                                                                                                    |
|------------------------------------------------|----------------------------------------------------------------------------------------------------|
|                                                | intact                                                                                                    |
| CRM                                            | Seech all all all all all all all all all al                                                                                                    |
| Features A                                     | Shot Name V Address 1 V Address Nr. V Export More Filters                                                                                                    |
| Addresses                                      |                                                                                                    |
| Contacts                                       | Place  Addess 2  Kobala  Show Al  Search                                                                                                    |
| Contacts Schedules                             | Zp Code  Address 4  Commert 01  Previous Next                                                                                                    |
| Campaigns                                      | DR Film W/O Schedule Al V Record 4 Page 1 of 1                                                                                                    |
| More Functions -                               | Address Nr. Short Name Name Zip Code Flace Address 1 Address 3 Area Country                                                                                                    |
| Reports *                                      | I         MRE         MRE Computer AG         6373         Ennetbidgen         Aum/Interlasso 17         NW         CH           2         4008         Mallee Gau         Mallee Gauder         9035         Gaude AR         Gaude 17         AR         CH                                                                                                    |
| List                                           |                                                                                                    |
| Label<br>Card                                  | 🕼 inntact 7 - (Basis Mandant)                                                                                                    |
| Contacts -                                     |                                                                                                    |
| Planning *                                     |                                                                                                    |
| Tables A                                       |                                                                                                    |
| Groups                                         | Features A Address Nr. 1 Inactive Telephone: +41 41 310 45 00 Pager:                                                                                                    |
| Document Sub Type                              | Addresses Tate: Fac: +41 41 310 46 08 @ Tatefon II: @                                                                                                    |
| Employee                                       | Contacts Salutation: Teleon II: Difference Contacts                                                                                                    |
| Performance Type                               | Contacts Schedules Short Name: MRE Cellular: Cellular: C |
| Address Details *                              | Campaigns     Name: MRE Computer AG     Table     Last Name     First Name     Position     Herr     Ender     Reland     Geschäftsführer                                                                                                    |
| Contacts Schedule -<br>Comments LookUp -       |                                                                                                    |
| Comments LookOp                                | Addess 2 Sector 1 Sector 2 Sector 2 Sec |
| CRM                                            | Label Address 4                                                                                                    |
|                                                | Card Zp / Place: 6373 V Ernetbilgen V                                                                                                    |
| Stocks                                         | Contacts - Area / Country: NW - DH -                                                                                                    |
| 🕅 Order                                        | Planning - Language 1 Destach Bag                                                                                                    |
| V Order                                        | Tables * Email info@me.ch 22                                                                                                    |
| Service                                        | Groups Manny Additional Einke Additional Einke Linkerd Additional Einkerd Additional Eink |
|                                                | Document Sub Type Petalli Commarke Transactioner                                                                                                    |
| 📥 Objekte                                      | Employee Customer Mr. Short Name Customer Name Zin Dote Place Counting Name                                                                                                    |
|                                                | Performance Type  Performance Type  I MRE MRE Computer AG 6373 Enverbürgen CH  Delete                                                                                                    |
|                                                | Contacts Schedule •                                                                                                    |
|                                                | Commente Lookla   Main Address  Delivety Address  Correspondence Address                                                                                                    |
|                                                |                                                                                                    |
|                                                | CRM AuriVietnase 17 AuriVietnase 17 AuriVietnase 17                                                                                                    |
|                                                |                                                                                                    |
|                                                | CH 63/3 Envelougen                                                                                                    |
|                                                | Corlact Corlact Corlact                                                                                                    |
|                                                | Cuptomer Nr. 1 Beninders Locked I practice Price Level V Discourt Matrix 1 V<br>AR Acet. Nr. 1100 Federargin Currency, CHF Seise Franc Discourt Level V 0.00                                                                                                    |
|                                                | A/R Acct. <u>Nr</u> 1100 Fordemon Currency: CHF Swiss Franc Discount Level:     you Category: 07 EML 82Veh.ox/ Salesmar: VAI Nr:                                                                                                    |
|                                                | Christic Cardin Control Cardina Cardina Cardin |
|                                                | Regerus ActABC CodeESR.                                                                                                    |
|                                                |                                                                                                    |

### intact Stocks

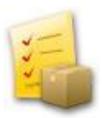

### Item Management

The inntact inventory management has a firm grip on all items and monitors the inventory. Stock and inventory management includes all information relating to the inventory and services.

### Networked

This information is also available on the order processing. In addition, this modern warehouse management is also characterized by many reports and statistics. Also the entire buying and selling is regulated in this module.

### Webshop

Through an interface in the inventory management, it is possible to synchronize items with a webshop. The fields can be freely defined, images are synchronized. Orders can be retrieved in the order processing.

### **Transaction Overview**

Search an item and see all transactions at a glance.

### Inventory

The inventory can be performed with two different variations: Variation A: Freeze quantity (create a counting list) -> perform counting -> register count -> transactions. Variation B: Direct inventory -> count directly (item + quantity)

-> transactions.

### intact Stocks

| Function Overview                                                       |
|-------------------------------------------------------------------------|
| Trilingual item description with alphanumeric Item number               |
| VAT rate and revenue account per item                                   |
| Items can be copied                                                     |
| Up to four sales prices per item with its own VAT rate                  |
| Supplier allocation with reference number of the supplier               |
| Alternate location                                                      |
| 20 additional editable fields and integrated document management        |
| Products can be combined into sets                                      |
| Discount groups for collecting rebates                                  |
| Purchase Order which include Order suggestion                           |
| Production Orders                                                       |
| Journal price adjustments with effective dates                          |
| Price List, Product List, sales and item card                           |
| A wide range of data import and export functions that includes XML file |
| Interface to webshop                                                    |
|                                                                         |

Automatic item entry with one click

| Dinntact 7 - [Basis Mand | ant] - [Items]                     |                                              |                         |                                     |                              |                                                                                                    |                           |                                                        |
|--------------------------|------------------------------------|----------------------------------------------|-------------------------|-------------------------------------|------------------------------|----------------------------------------------------------------------------------------------------|---------------------------|--------------------------------------------------------|
| File Edit Tools Stocks   |                                    |                                              |                         |                                     |                              |                                                                                                    |                           |                                                        |
|                          |                                    |                                              |                         |                                     |                              |                                                                                                    |                           | intact                                                 |
| Stocks                   |                                    |                                              |                         |                                     |                              |                                                                                                    | 2                         | 2                                                      |
| Features A               |                                    |                                              |                         |                                     |                              |                                                                                                    |                           | Excert More Filters                                    |
| hema                     | Item Nr. 🐨                         | Supple                                       |                         |                                     | Date Entered hom :           |                                                                                                    | eCommerce                 |                                                        |
| Transactions             | Description 1 v Description 2 v    | Comm                                         | er item Nr. 🐨           |                                     | Date Entered to :            |                                                                                                    |                           | Show All Search                                        |
| Purchase Order           | Description 2 V<br>Description 3 V | Comm                                         |                         |                                     | Item Group :<br>Set Number : |                                                                                                    |                           | Previous Next                                          |
| Inventory                | Description 3 🖤                    | Lomm                                         | 9¥ 02                   |                                     | Set Number :                 |                                                                                                    | Count                     | 4 Page 1                                               |
| Item Entry All           | lien Nr. +                         | Description 1                                | Item Group              | Desc. Ext.                          | 1                            |                                                                                                    |                           |                                                        |
| Production Order         | \$000001                           | rivelant Sales                               | Software                | CRMAuttrad.opm                      |                              |                                                                                                    |                           |                                                        |
| Reports *                | \$000082                           | instact Financial                            | Software                | DebitorenKreditorenFi               |                              |                                                                                                    |                           |                                                        |
|                          | \$000003<br>\$000004               | instact Workbench<br>instact Cloud Computing | Software                | Pendenzen verwahen<br>Online Zugitt | Fermine planen               |                                                                                                    |                           |                                                        |
| tems •<br>Inventory •    | Inntact 7 - [Basis Mand            |                                              | Dollinge                | Turine Zuant                        |                              |                                                                                                    |                           | FER                                                    |
| Purchase Order *         |                                    |                                              |                         |                                     |                              |                                                                                                    |                           |                                                        |
| Others -                 |                                    |                                              |                         |                                     |                              |                                                                                                    |                           | intact                                                 |
| Utters ·                 |                                    |                                              |                         |                                     |                              |                                                                                                    |                           |                                                        |
|                          | Stocks                             | 8 H 9 5 X                                    | N 4 N M                 | Tools -                             | 1011111                      |                                                                                                    |                           |                                                        |
|                          | Features A                         | Details<br>Item Number :                     | 5000001                 |                                     | Details II<br>Article Group  | 1.                                                                                                    | Satiware                  | Inactive                                               |
|                          | Items                              | Description 1 :                              | inntact Sales           |                                     | Revenue Acct. Nr :           | the second second second second second second second second second second second second second second second se | •                         | Stock Item                                             |
| Tableo *                 | Transactions                       | Zuzatz Bezeichnung 1                         | CRM                     | <u> </u>                            | Expense Acct. Nr :           | 3000                                                                                                    |                           | No disposable gty                                      |
| terna •                  | Purchase Order                     | Local Determing 1.                           | Auftrag                 |                                     | VAT Code :                   | 07                                                                                                    | Exil St. Vekad            | Constance                                              |
| Purchase Order *         | Inventory                          | Description 2 :                              |                         |                                     | Unit:                        | Sk                                                                                                    | ENG SS - YERAU            | Citable Item Web.<br>Specification I                   |
| Others +                 | Item Entry All                     | Zuzatz Bezeichnung 2:                        |                         |                                     | Weight in g :                |                                                                                                    |                           | Beneich:                                               |
|                          | Production Order                   |                                              |                         |                                     | ABC Code :                   |                                                                                                    |                           | Set Number :                                           |
| CRM                      | Reports A                          | Description 3:                               |                         |                                     | Artikel Type :               |                                                                                                    |                           | Set Member                                             |
| <li></li>                | items -                            | Zuzatz Bezeichnung 3:                        |                         |                                     | Location :                   |                                                                                                    |                           | Deduct linked items when selling     Preduct lines     |
| Stocks                   | Inventory -                        | Stock Management                             |                         |                                     | Price                        |                                                                                                    |                           | Inventory                                              |
| 🔨 Order                  | Purchase Order +                   | Suppler Number :                             | 4008                    | fallee Gru                          | Price in For. Cur. :         | 49.50                                                                                                    |                           | Last Count : 0.00                                      |
| Conser                   | Others -                           | Suppler Item Nr. :                           | 94509                   |                                     | Exchange Rate :              | 2                                                                                                    |                           | Fienze: 0.00                                           |
| Service                  |                                    | Suppler Item Description :                   |                         |                                     | Purchase Price 1             | 99.00                                                                                                    | OHE                       | Count Active                                           |
|                          |                                    | Item Description Extension                   |                         |                                     | Transportation :             | 0.00 \$ 0.00                                                                                                    | OHE                       | Avaible                                                |
| Gbjekte                  |                                    |                                              |                         |                                     | Final Put. Price :           | 39.00                                                                                                    | DIF                       | Qty. Physical: 0.00                                    |
|                          | Tables &                           | Suppler Currence :                           |                         | ~                                   | Factor:                      | 2                                                                                                    |                           | Reserved Qty.: 0.00                                    |
|                          | herrs .                            | Quantity on hand :                           | 0.00                    |                                     | Selling Price :              | 198.00                                                                                                    | CHF                       | Disposable Qty.: 0.00                                  |
|                          | Purchase Order                     | Quantity on order :                          | 0.00                    |                                     | Sel Price in FC 1:           | 0.00                                                                                                    |                           | Disposable qty. on hand : 0.00                         |
|                          | Others *                           | Min. Stock :                                 | 0.00                    |                                     | Sel Price in FC 2            | 0.00                                                                                                    |                           | Date Entered: 09/29/2011 NTSTCKPR0                     |
|                          | Contra                             | Min Order :                                  | 0.00                    |                                     | Sel. Price in FC 3           | 0.00                                                                                                    |                           | Date Updated: 06/05/2013 NTSTDKPR0                     |
|                          | CRM                                | Zusatzfeider   Graphics   D                  | oc. Management Memo     | Sale Details Price Levels           | Discount Code Se             | ling Price History A                                                                                            | ternate Location   Transa | ctions   Link eGroup   Available   Substitute Supplier |
|                          | 100M                               | Item No.                                     | -universite to a second | ate Eieldname                       | Price o                      | A CONTRACTOR OF THE STATE AND                                                                                   | Price new                 |                                                        |
|                          | Stocks                             | Hern No.     S000001                         | 06/05                   |                                     | Price c                      | 2476.00                                                                                                    | Price new 19800           |                                                        |
|                          | Call Control                       | \$000001                                     | 07/22                   |                                     | 1                            | 0.00                                                                                                    | 2470.00                   |                                                        |
|                          | Crder                              | and the state                                |                         |                                     |                              | 141                                                                                                    |                           |                                                        |
|                          | -                                  |                                              |                         |                                     |                              |                                                                                                    |                           |                                                        |
|                          | Service                            |                                              |                         |                                     |                              |                                                                                                    |                           |                                                        |
|                          |                                    |                                              |                         |                                     |                              |                                                                                                    |                           |                                                        |
|                          | 🔒 Objekte                          |                                              |                         |                                     |                              |                                                                                                    |                           |                                                        |
|                          |                                    |                                              |                         |                                     |                              |                                                                                                    |                           |                                                        |
|                          |                                    | R.                                           |                         |                                     |                              |                                                                                                    |                           |                                                        |

### intact Order

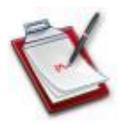

### **Modern Medium**

The inntact order processing has advanced resources to efficiently implement an advanced order processing from the quotation creation to delivery and invoicing.

### Documents

In order processing quotations, delivery notes, invoices, payment by cash receipts, credit notes, etc. are printed and managed.

### One record for everything

Every order will be presented as one record, from the offer until the invoice. Filter the overview or open the details to view all recent documents.

### **Export Functions**

Export your orders to Excel or save a PDF document to send, for example, an invoice via email.

### Reports

Let inntact create various useful lists and evaluations, which can be saved in the most popular file formats.

### Easy Invoicing

Additional tools that allow to create invoices based on deliveries, templates or contracts automatically.

### intact Order

**Function Overview** 

Document output with one click (quotation, order confirmation, delivery note, invoice, credit note)

Separate shipping and billing address

It is possible to create partial invoices and partial delivery notes per order

Can change order item position

Create item and/or set within the order, create calling Order

Multiple deliveries, Backlog maintenance

Import Word and Excel

40 additional editable fields, link table order comments

Document Management, Open Items and Planning (contacts and schedules)

Delivery notes from several orders can be combined into one single invoice

Serial Number

Invoice journal, sales statistics and backlog list, Order in hand

Web Sync (webshop and address linking, webshop and order linking ), import webshop

Make purchase copy within the order

| B inntact 7 - [Basis Mand | ant)                                                                                                    |             |
|---------------------------|----------------------------------------------------------------------------------------------------|-------------|
| File Edit Tools Order     |                                                                                                    |             |
|                           | INTACT                                                                                                    |             |
| Order                     |                                                                                                    |             |
| Features *                |                                                                                                    |             |
| Orders                    |                                                                                                    |             |
| Customers                 | Order Mr. View Differentiate View View Context View State View State View Sta |             |
| Single Invoice            | Volumentary Volumentary Volume |             |
| Serial Numbers            | Saletman To: Othnustrat V 20 - Continuation V 75-Booked (partial)                                                                                                    |             |
| Transfer                  | Othersmall         Othersmall         V         V         Standard         Periods           Objekt:         Image: Distance of the standard         V         V         Standard         V         V                                                                                                    |             |
| Reports *                 | Customer Nr. Chaustata V So - Del Notes (alt no invoice) 0 - Olseed Oustations                                                                                                    |             |
| Documents                 | Orhdateor ORDER.NR InvCre Customer Delivery Address Orhdeldate Orhst. Orhorby Orhcurrency                                                                                                    |             |
| Sales •                   | 66/04/2013 5 MRE Computer AG 06/04/2013 10 MRE Computer AG 04/04/2013                                                                                                    |             |
| Turnover •                | 2 + 10/21/2011 3 Occasionshandel Huber Occasionshandel Huber 20 DHF                                                                                                    | _           |
| Others •                  | 3 🕼 inntact 7 - [Basis Mandant]                                                                                                    |             |
| Tables 🖈                  | the tak look over two intac                                                                                                    | +           |
| Customer -                |                                                                                                    | •           |
| Order 🔹                   | Order 🛛 🖓 🕹 🖉 🔪 Status: 10                                                                                                    | 4.10.01.000 |
| Others •                  | Features A Header II Header III Header VI Header VI Documents Open Item Pfanning                                                                                                    |             |
| Order Comments Lookup 🔹   | Order Number: 5 Bestell durch: MIRE Computer AG Ready to Invoice Item Total: 12967.                                                                                                    |             |
| 100                       | Customers Ogder Date: 06/04/2013 1323 Bestell Nr. Ocoed Order Discourt: 0                                                                                                    | 0.00        |
| CRM CRM                   | Single Invoice Delivery Date: 06/04/2013 1223 Text Deliver during                                                                                                    | 0.00        |
| Stocks                    | Serial Numbers Ogitomer Nr. 1 V. 0P: 60.35 Boniat Commission Abo-Rechnung Sub Total: 12/667.                                                                                                    |             |
| SUCKS                     | Auni/Nestace 17                                                                                                    | 3.45        |
| 🔁 Order                   | Reports A 04- 6373 Envelbligen Salesman:                                                                                                    | 145 CHF     |
|                           | Documents Contact Person: Object J                                                                                                    |             |
| Service                   | Sales · · · · · · · · · · · · · · · · · · ·                                                                                                    |             |
| Cobjekte                  | Univers Pos. Rem Nr Description Extension Unit Price per unit Qty Dridered Discount Link                                                                                                    | ve Total    |
|                           | 1 S000001 index CBM Silv 198.00 1.00 02                                                                                                    | 198.00      |
|                           | Tables A Loge                                                                                                    |             |
|                           | Customer * 2 5000002 inntact Financial Debloren 56k 2/470.00 1.00 025                                                                                                    | 2'470.00    |
|                           | Order                                                                                                    |             |
|                           | Ones         3         H00002         Server         Model: X-Tas Power         km         9999.00         1.00         0/2                                                                                                    | 9'999.00    |
|                           |                                                                                                    |             |
|                           |                                                                                                    | >           |
|                           | Detain Detain Detain Detain Backlog List Available Customer History Senial Number Objects Picture                                                                                                    |             |
|                           | Nem Nr. S000001 V Arkel ab loger _ Option Quarthy. 1 TL Logemeng Received: Disposed:                                                                                                    | Vafiabar    |
|                           | Secies prime prime to the prime to the prime | 0.00        |
|                           | Egeneiory CRM Bios: 138 Buchase Price: 99                                                                                                    |             |
|                           |                                                                                                    | <b>v</b>    |
|                           | La Vat Category: 07                                                                                                    | 0 CHF       |
|                           | Memo: Accounts Nr. 3000                                                                                                    |             |
|                           | 2criedue: _/ S                                                                                                    |             |
|                           | Bereicht Speichem Abb                                                                                                    | brechen     |
|                           |                                                                                                    |             |

### intact Service

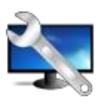

### Planning

Each event can be recorded in detail, thus enabling customers to manage contacts optimally. Various reports provide for the necessary overview. The Outlook interface enables the exchange of calendar data for each employee. Also inntact allows a variety of different views in order to ensure a clear work.

### **Time Recording**

All activities are centralized. Either on the basis of appointments or services covered. Various statistics provide information on benefits per employee, activity type, order, object, etc.

### Invitation/ Meeting

Manage meetings which include invitation, agenda, participants and protocol.

### **Transfer to Order Processing**

Billable services can be transferred to the order processing to create the corresponding invoices.

### **Pending Tasks**

Manage and keep track of your pending tasks. You can link this with various information, images and other files.

### intact Service

**Function Overview** 

Planning output with user definable fields

Create appointments on series of day

Create recurring appointments

User-definable filter

Planning overview per day, 1/2 day, week, month, year and unit

Synchronization between inntact Calendar and Outlook Calendar

Reports for planning overview, planning details and chart view

Complete Open Item management information such as customer, responsible, status, priority, etc.

Time recording per employee with fields such as activity type, job, etc.

Create meetings with steps such as invitation -> Protocol -> Create Open Item

Interface for order processing for invoicing of service entry

Various statistics for the service entry

Open Items can be copy or link to documents

Manage employees' vacation and view vacation from salary module

| B inntact 7 - [Basis Man     | dant]  |                                        |                                   |                                  |                             |                                                                                                    |                                                                                                    |        |
|------------------------------|--------|----------------------------------------|-----------------------------------|----------------------------------|-----------------------------|----------------------------------------------------------------------------------------------------|----------------------------------------------------------------------------------------------------|--------|
| File Edit Tools Help         |        |                                        |                                   |                                  |                             |                                                                                                    | Esta                                                                                                    |        |
| 1 🖬 🔯 🗈 🗃 🖬 🗙                |        | a i 🗉                                  |                                   |                                  |                             |                                                                                                    | intac                                                                                                    | τ      |
| Service                      | 100    | Day 🗟 Work Week 🗐 Week                 | Month 🕲 Year / Show List          | 🛛 💆 Planning for 1/2 day 🛛 💽 Day | 🖽 Week 📕 Month 🧕 Year 💌 Uni | t Planning 🛛 🥁 Synchronize 👘                                                                                    |                                                                                                    |        |
| Features A                   | Show S | Schedule per                           |                                   |                                  |                             |                                                                                                    |                                                                                                    | 2      |
| Planning                     | K      | June, 2013 >                           | Verkauf Wohnen<br>Verkauf Objekte | Auftrags Nr.: 💌                  | Tabele                      | E. 💌                                                                                                    |                                                                                                    |        |
| Activity Reporting           | Mer    | Tue Wed Thu Fn Sat Sun                 | Verwaltung                        | Adress Nr.: 🐨                    | Tabele                      | P: •                                                                                                    |                                                                                                    | Search |
| Ticketing                    | 22 27  | 28 29 30 31 1 2<br>4 5 6 7 8 9         | Alcordo, Lilane<br>Amodia, Julito | Eabe 🐨                           | Semerk                      |                                                                                                    | And Address of the Address of the Ad |        |
| Meetings                     | 24 10  | 11 12 13 14 15 16                      | Lim, Jaime                        | Tabele A: 🖤                      | Artikel N                   |                                                                                                    |                                                                                                    |        |
| Transfer to Order Processing | 26 24  | 18 19 20 21 22 23<br>25 26 27 28 29 30 | Paeste, GG                        | Tabele B:                        | Auftrag                     | And Address of Concession, Name of Concession, Name of Concession, Name of Concession, Name of Concession, Name |                                                                                                    |        |
| Reports A                    | 27 1   | 2 3 4 5 6 7<br>day: 6/5/2013           |                                   | Tabele C: *<br>Tabele D: *       | Konte                       | ▼ <none> ▼ _/_<br/>Projekte: ▼</none>                                                                           |                                                                                                    |        |
| Planning •                   |        | uay. 0/3/2013                          |                                   |                                  | 1 Maria                     | Progesse.                                                                                                    |                                                                                                    |        |
| Activity Reporting           | -      |                                        | 00.00                             | 10.00                            | 10.00 10.00                 | 1400                                                                                                    | 10.00 17.00                                                                                                    | 10.00  |
| Tickets                      | Te     | chnical Person                         | .00 08.00 09.00                   | 10.00 11.00                      | 12.00 13.00                 | 14.00 15.00                                                                                                    | 16.00 17.00                                                                                                    | 18.00  |
| Tables •                     | BW Alc | ardo, Lilane                           |                                   |                                  |                             |                                                                                                    |                                                                                                    |        |
|                              |        | odia, Julito                           |                                   |                                  |                             |                                                                                                    |                                                                                                    |        |
| Tables *                     | RA Lin |                                        |                                   |                                  |                             |                                                                                                    |                                                                                                    |        |
| Employee                     | JI Pae | 1.0                                    |                                   |                                  |                             |                                                                                                    |                                                                                                    |        |
| Internal Project             |        | B inntact 7 - [Basis Mand              | antj                              |                                  |                             |                                                                                                    |                                                                                                    |        |
| Performance Type             |        | File Edit Iools Help                   | 101 Jah and 1 101                 |                                  |                             | in                                                                                                    | tact                                                                                                    |        |
| User Group<br>Ticketing      |        |                                        |                                   |                                  |                             |                                                                                                    | 31.01.00.000                                                                                                    |        |
| nexeeing                     |        | Service                                | Employee: BW                      | Lilane Alcordo                   | Update Outlook              |                                                                                                    | 31.01.00.000                                                                                                    |        |
|                              |        | Features A                             | Address Nr. 1                     | MRE Computer AG                  | NOT Sure Plan               |                                                                                                    | T Gancel                                                                                                    |        |
| CRM CRM                      |        | Planning                               | Au                                | nühlestrasse 17                  | Contact                     | ~                                                                                                    |                                                                                                    |        |
| Stocks                       |        | Activity Reporting                     | СН                                | - 6373 Ennetbürgen               | NW                          |                                                                                                    | Sgve                                                                                                    |        |
|                              |        | Ticketing<br>Meetings                  | Subject                           |                                  |                             |                                                                                                    |                                                                                                    |        |
| 💟 Order                      |        | Transfer to Order Processing           | Color: Red                        | ~                                | OI No.                      |                                                                                                    | V Face                                                                                                    |        |
| 7 888                        |        | Reports A                              | + Date 1: 06/0                    |                                  | All day event Date 2:       |                                                                                                    |                                                                                                    |        |
| Service                      |        |                                        |                                   | 04/2013                          | Date 4:                     |                                                                                                    |                                                                                                    |        |
|                              |        | Planning *<br>Activity Reporting       |                                   |                                  |                             |                                                                                                    |                                                                                                    |        |
| objekte                      | Legend | Tickets                                | Activity 1: 10                    | V Training                       | Activity 2:                 | <u> </u>                                                                                                    | Preview                                                                                                    |        |
|                              |        | Tables -                               | Activity 3: 20                    | Consulting                       | Activity 4:                 | <u> </u>                                                                                                    |                                                                                                    |        |
|                              |        | 110.00.00                              | Table A:                          | × 🗆                              | Table B:                    | ×                                                                                                    | Pirk                                                                                                    | _      |
|                              |        | Tables A                               | Object:                           | ×                                | Order Nr:                   |                                                                                                    |                                                                                                    |        |
|                              |        | Employee                               | . Comment 1:                      |                                  | Comment 2:                  |                                                                                                    | Export                                                                                                    |        |
|                              |        | Internal Project                       | Comment 3                         |                                  | Comment 4:                  |                                                                                                    | Setup                                                                                                    |        |
|                              |        | Performance Type                       | Comment 5                         |                                  | Comment 6:                  |                                                                                                    | 179                                                                                                    |        |
|                              |        | User Group                             | Comment 7:                        |                                  | Comment 8:                  |                                                                                                    |                                                                                                    |        |
|                              |        | Ticketing .                            | Comment 7:                        |                                  | L Comment 8:                |                                                                                                    |                                                                                                    |        |
|                              |        | termine termine                        | Memo:                             |                                  |                             |                                                                                                    |                                                                                                    |        |
|                              |        | CRM CRM                                |                                   |                                  |                             |                                                                                                    |                                                                                                    |        |
|                              | _      | a                                      |                                   |                                  |                             |                                                                                                    |                                                                                                    |        |
|                              |        | Stocks                                 | Third Columbias                   |                                  |                             |                                                                                                    |                                                                                                    |        |
|                              |        | 🔨 Order                                | Linked Schedules Documents        |                                  | Sync to                     |                                                                                                    |                                                                                                    |        |
|                              |        | - und                                  | Nr NAME                           | Plan Nr                          | Syne to<br>Dutlook          | ۇdd                                                                                                    |                                                                                                    |        |
|                              |        | Service                                |                                   |                                  |                             |                                                                                                    |                                                                                                    |        |
|                              | _      |                                        |                                   |                                  |                             | Bemove Plan                                                                                                    |                                                                                                    |        |
|                              |        |                                        |                                   |                                  |                             | Bemove Link                                                                                                    |                                                                                                    |        |
|                              |        |                                        |                                   |                                  |                             |                                                                                                    |                                                                                                    |        |
|                              |        |                                        |                                   |                                  |                             |                                                                                                    |                                                                                                    |        |

### intact Object

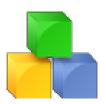

### **Object Overview**

Select and save filters, can export object and freely define columns and filters.

### **Object Details**

Each object can be recorded with numerous details including history, comments section and associated addresses. Objects can be created automatically via order processing. Schedules and Daily Activities linked from Service can be shown in Object details.

### **Document Management**

Many documents can be linked to different formats with an object.

### Scan

A built-in scan function allows the scanning of documents which are then saved as a PDF.

### **Order Overview**

Any order which has been linked with an object number is then shown in the order overview with all positions.

### Reports

Object lists or object details can be designed freely with a form editor.

## intact Object

| Function Overview                                                           |
|-----------------------------------------------------------------------------|
| Freely definable filters and columns                                        |
| Export object to Excel file                                                 |
| User defined filters can be saved                                           |
| Select objects and update addresses in one click                            |
| Objects with 140 additional fields (text, date, numeric and checkbox)       |
| Document Management                                                         |
| Scan function allow to save a scanned file to a desired location            |
| Memo and history overview                                                   |
| Order processing overview                                                   |
| Overview of linked addresses                                                |
| Objects can be used for CRM and Order Processing                            |
| Object planning and daily activities by and with object (service operation) |

Details form allow to link wished fields from other index tab and customize the front form

| B inntact 7 - [Basis Man | ant]                                                                                                    |                        |                                        |                      |                       |             |                     |                |
|--------------------------|----------------------------------------------------------------------------------------------------|------------------------|----------------------------------------|----------------------|-----------------------|-------------|---------------------|----------------|
| Elle Edit Icols Help     |                                                                                                    |                        |                                        |                      |                       |             |                     |                |
| i 🕼 🔯 🗋 💕 🖩 X            |                                                                                                    |                        |                                        |                      |                       |             | intact              |                |
| Objekte                  |                                                                                                    |                        |                                        |                      |                       |             |                     |                |
| Features A               | Search                                                                                                    |                        |                                        |                      |                       | 2           |                     |                |
| Objects                  | Name 🔻                                                                                                    |                        | Serial No. 🔻                           |                      | Comment 04 💌          |             | Search Show All     |                |
|                          | Description V                                                                                                    |                        | Prename V                              |                      | Comment 01            |             |                     |                |
| Reports *                | Keyword 💌                                                                                                    |                        | Comment 02 💌                           |                      | Memo 💌                |             | Previous Next       |                |
| Objectliste              | Object Nr. 💌                                                                                                    |                        | Comment 03 🔹 💌                         |                      | Record 5              |             | Export Save Filters |                |
| Object Details           | Object Nr. 🔺 Na                                                                                                    | me                     | Description                            | Comment 01           | Comment 02            | Comment 03  |                     |                |
| Tables *                 | 1 Kompressor Big                                                                                                    | Pioneer                |                                        | olt 1800 Watt        | Typ 282/20 CE-Norm    | 2000        |                     |                |
| Dokumenttyp              | 2 BANDSAEGE                                                                                                    |                        | PRO                                    | IBY SP 600           |                       | 1995        |                     |                |
| Dokomentyp               | 🚯 inntact 7 - [Basis Manda                                                                                                    | ant]                   |                                        |                      |                       |             |                     |                |
|                          | Elle Edit <u>I</u> ools <u>H</u> elp                                                                                                    |                        |                                        |                      |                       |             |                     | intact         |
|                          |                                                                                                    |                        |                                        |                      |                       |             |                     | Intact         |
| ERM CRM                  |                                                                                                    | 808                    |                                        |                      |                       |             |                     |                |
|                          | Features *                                                                                                    | Object I Object II Obj | ect III Documents Orders               | Boan                 |                       |             |                     | 23.10.01.000   |
| Stocks                   | Objects                                                                                                    | Nc                     | 1                                      | Inacl                | ive Obi. Address no.: |             | Article Nr :        | 23.10.01.000   |
| 🟹 Order                  |                                                                                                    | Name:                  | Kompressor Big Pioneer                 |                      | Prename:              |             | Serial No. :        |                |
|                          | Reports *                                                                                                    | Description            |                                        |                      |                       |             |                     | A              |
| Service                  | Objectliste                                                                                                    |                        |                                        |                      |                       |             |                     | ×              |
|                          | Object Details                                                                                                    | Comment 01:            | ▼ 230 Volt 1800 Watt                   |                      |                       | Comment 06: | <b>v</b>            |                |
| Solite Objekte           | Tables *                                                                                                    | Comment 02:            | <ul> <li>Typ 282/20 CE-Norm</li> </ul> |                      |                       | Comment 07: | •<br>•              |                |
|                          | Dokumenttyp                                                                                                    | Comment 03:            | ▼ 2000                                 |                      |                       | Comment 08: | •                   |                |
|                          |                                                                                                    | Comment 04:            | • K                                    |                      |                       | Comment 09: | •                   |                |
|                          |                                                                                                    | Comment 05:            | •                                      |                      |                       | Comment 10: | •                   |                |
|                          |                                                                                                    | Date 01:               | ▼ 05/04/2013                           | Date 06:             | × _/_/                | Comment 46: | •                   |                |
|                          | CRM                                                                                                    | Date 02:               | × _/                                   | Date 07:             |                       | Comment 47: | ×                   |                |
|                          |                                                                                                    | Date 03:               | · · _/                                 | Date 08:             |                       | Comment 48: | •                   |                |
|                          | Stocks                                                                                                    | Date 04:<br>Date 05:   | ▼ <u>_/_</u> _                         | Date 09:<br>Date 10: |                       | Comment 49: | <b>v</b>            |                |
|                          | et                                                                                                    |                        |                                        |                      |                       | Comment 50: | •                   |                |
|                          | 💟 Order                                                                                                    | Memo Addresses C       | Contacts Planning DailyActiv           | nhes                 |                       |             |                     | Import Memo    |
|                          | Service                                                                                                    |                        |                                        |                      |                       |             |                     | - Import Metho |
|                          | Solution Contraction Contracti | Erstellt am: 06/05/2   |                                        |                      |                       |             |                     |                |
|                          |                                                                                                    | Geändert am: 06/05/2   | 2013                                   |                      |                       |             |                     |                |
|                          |                                                                                                    |                        |                                        |                      |                       |             |                     |                |

### **Intact** Accounts Receivable

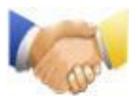

### **Automatic Payment**

When a payment is entered, the invoices of the selected customer are displayed automatically to keep track.

### **Reminder running**

With the five-level Reminder running, no open account will be forgotten.

### **Interest on late Payments**

With this function you can calculate the interest on late payments.

### **Transfer to Financial Accounting**

All the supporting documents such as invoices, credit notes, payments or partial payments will be transferred to the General Ledger with one click.

### **OP** List

All open vouchers such as invoices, credit notes, advances and partial payments can be easily accessed with one click.

### **intact** Accounts Receivable

### **Function Overview**

Automatic transfer from the order management

Enter invoices, credit notes, payments (with OP list) and advance payments

Multiple revenue accounts for invoices and credit notes

Automatically make payment from an invoice with a single click (daily date)

Recurring invoices as a template

Several partial payments per customer

Customers with foreign currency, price and discount code

Customers with contacts, credit limit, reminder, invoices and delivery address, 10 additional fields

Reminders in three languages

Reminder runs up to five levels

Automatic transfer to the General Ledger

Show details before transfer to General Ledger

Address list, OP list, bank statement, payment and VAT journal on one click

| inntact 7 - [Basis Mand | ant]                  |                    |               |                          |                     |          |                 |                |                |             |
|-------------------------|-----------------------|--------------------|---------------|--------------------------|---------------------|----------|-----------------|----------------|----------------|-------------|
| Eile Edit Iools Help    |                       |                    |               |                          |                     |          |                 |                | E 734          |             |
|                         | 0 🚖 🖽                 |                    |               |                          |                     |          |                 |                | inta           | ct          |
| Accounts Receiv         | E 🔛 🗙 🗹 Invoice:      | s 😒 Credit Notes   | &+Payments →3 | Advances   🍣 Reserv      | ed Bookings   🔝   🛄 |          |                 |                |                |             |
| Features *              | Search                |                    |               |                          |                     |          |                 |                |                |             |
| Transactions            | Voucher Date From:    | 11                 |               | Tec /                    |                     |          | Invoice         | Include        | 5.10.00.0      | 000         |
| ESR Wizard              | Voucher Nr From :     |                    |               | To:                      |                     |          | Credit Note     | Include        |                |             |
| Reminders               | Internal Voucher Nr F | rom                | -             | Τα                       |                     |          | Payment         | Search         |                |             |
| Book to GL              | Customer Nr.          |                    | V             |                          |                     |          | Advance         | Record : 4     | _              |             |
| Reports *               |                       |                    |               |                          |                     |          | Partial Payment |                |                |             |
| Open Positions List     | Overview              |                    |               |                          |                     |          |                 |                |                |             |
| Aged Open Position List | Voucher Date          | Туре               | Voucher Nr    | Internal Voucher Nr      | Customer            | Curre    | ncv Amount      | Debit Account  | Credit Account | Entry Date  |
| Statement of Accounts   | 06/04/2013            | Invoice            | 5002          |                          | MRE Computer AG     | CHF      |                 | 0 1100         | 4200           | 06/04/2013  |
| Payment Journal         | 06/04/2013            | Credit Note        | 9001          |                          | MRE Computer AG     | CHF      |                 | 5 4200         | 1100           | 06/04/2013  |
| Invoice Journal         | 06/04/2013            | Advance            | 1000          |                          | MRE Computer AG     | CHF      |                 | 0 4200         | 1100           | 06/04/2013  |
| Vat Journal             | 06/04/2013            | Payment            | 2000          |                          | MRE Computer AG     | CHF      | 71.6            | 5 4200         | 1100           | 06/04/2013  |
| Customer List           |                       |                    |               |                          |                     |          |                 |                |                |             |
| Interest Paid Invoices  |                       |                    |               |                          |                     |          |                 |                |                |             |
| Tables *                |                       |                    |               |                          |                     |          |                 |                |                |             |
| Customer                |                       |                    |               |                          |                     |          |                 |                |                |             |
| Reminders               | <                     |                    |               | Ш                        |                     |          |                 |                |                | >           |
| Conditions              | Transactions          |                    |               |                          |                     |          |                 |                |                |             |
| ABC Codes               | Invoice Partial Payme | ents Split Invoice |               |                          |                     |          |                 |                |                |             |
| Boni Codes              | Vgucher Date:         | 06/04/2013         | в. Вс         | oging Date: 06/          | 04/2013             |          |                 |                | _              | 5,10,01,000 |
|                         | Voucher Nr:           | 5002               | Įn            | temal Voucher Nr.        |                     |          |                 |                | L              | Cancel      |
| Accounts Receivable     | Customer Nr.          | 1                  | м мве         | Computer AG              |                     |          |                 |                |                | Save        |
| 4                       | Remind Level          | 0 🔲 Dor            |               |                          |                     |          |                 |                |                | Iemplate    |
| Accounts Payable        |                       |                    | CH 6373       | Ennetbürgen              |                     |          |                 |                | ī              | Payment     |
| *                       | Cost of Goods:        | 99.00              |               | is VAT Amount            | Contra              | ct Nr.   |                 | eposit Payment |                |             |
| General Ledger          | VAT Category:         | 07                 |               | 1% - Verkauf             |                     |          |                 |                |                |             |
| 2                       | Condition Code:       | 1                  |               | ge netto                 | Tatal               | axable:  |                 |                |                |             |
| alary 🔬 Salary          | Due Date:             | 07/04/2013         |               |                          |                     |          | 99.00           |                |                |             |
|                         | Debit Account:        | 1100               |               | orderungen (Debitoren)   |                     | ive VAT: | 7.90            |                |                |             |
| Fixed Asset             | Credit Account        | 4200               |               | Handelswareneinkauf Arti |                     | ve VAT:  | 0.00            |                |                |             |
|                         | Te <u>x</u> t:        | MRE Compu          | uter AG       |                          | Invoic              | e Total: | 106.90          | CHF            |                |             |
|                         | J                     | Mile compe         |               |                          | 111000              |          | 106.30          | 0.11           |                |             |

### **Intact** Accounts Payable

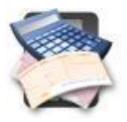

### **Management Tool**

Have a modern management tool for all movements of incoming supplier invoices to payments and group bookings. Similar to the Accounts Receivable module, it also has various evaluations and uniformly structured user masks.

### Templates

Create templates for monthly bills such as recurring invoices (e.g. rental) to save time.

### Save money

Remember to make any payment discounts to claim more.

### **Transfer to General Ledger**

All documents such as invoices, credit notes, payments or partial payments will be transferred to the General Ledger with one single click.

### **intact** Accounts Payable

### **Function Overview**

Enter invoices, credits notes, payments, partial payments and advance payments

Set payment conditions to define the due date of the invoice and the discount deduction

Recurring invoices as a template

Use PayPen to automatically read the payment slip of an invoice

Scan the original supplier invoice

Several expense accounts for invoices and credit notes

Automatically make payment from an invoice with one single click

Supplier list, OP list, statement of accounts, payment suggestion, payment journal, invoice journal, VAT journal

Suppliers with contact persons, credit limit, minimum order, payment terms, CC & CO, 10 additional fields

Suppliers with foreign currency and additional payment center

Automatic transfer to the General Ledger

Show details of accounts for every transaction before transfer to General Ledger

| 🔓 inntact 7 - [Basis Mand                         | antl            |                      |                                  |                     |                                    |                     |                |                     | _               |                          |                                    |        |
|---------------------------------------------------|-----------------|----------------------|----------------------------------|---------------------|------------------------------------|---------------------|----------------|---------------------|-----------------|--------------------------|------------------------------------|--------|
| Ele Edit <u>T</u> ools <u>H</u> elp               |                 |                      |                                  |                     |                                    |                     |                |                     |                 | <b>T</b> M               |                                    |        |
|                                                   | 0 🚖 🖽           |                      |                                  |                     |                                    |                     |                |                     |                 | m                        | tact                               |        |
|                                                   | Inv             | xices 📚 Credit Notes | 🔏 Payments 📲                     | Advances 🏼 🍣 Reserv | ved Bookings   🔣   🛄               |                     |                |                     |                 |                          |                                    |        |
| Features *                                        | © Search        | -                    |                                  | -                   |                                    |                     |                |                     |                 |                          |                                    |        |
| Transactions                                      | Voucher Date:   | _/_/                 |                                  | α _/_/_             |                                    | V Invoice           |                | nclude Closed       |                 |                          | 6.10.0                             | 00.000 |
| Payment Wizard                                    | Voucher Nr:     |                      | <u> </u>                         | α <u>_/_/</u> _     |                                    | Credit Note         |                | nclude Booked       |                 |                          |                                    |        |
| Book to GL                                        | Sup. Voucher Nr |                      |                                  | ο.<br>ο:            |                                    | Payment             |                |                     |                 |                          |                                    |        |
| Reports *                                         | Supplier Nr.    |                      |                                  | TA:                 | ✓ …                                | Advance             |                | Search              |                 |                          |                                    |        |
|                                                   | -2pp            |                      |                                  |                     |                                    | 🗹 Partial Paym      | ent            |                     |                 |                          |                                    |        |
| Open Positions List<br>Aged Open Positions List   |                 |                      |                                  |                     |                                    |                     |                |                     |                 |                          |                                    |        |
| Aged Open Positions List<br>Statement of Accounts | Overview        |                      |                                  |                     |                                    |                     |                |                     |                 |                          |                                    |        |
| Payment Suggestion (Report)                       | Voucher Date    | Type                 | Voucher Nr                       | Supplier Voucher    | Supplier                           | Currency            | Amount         | Debit Account       | Credit          | Entry Date               | 1                                  | Text   |
| Payment Journal                                   | 06/04/2013      | Invoice              | 50001                            |                     | MRE Computer AG                    | CHF                 | 120.00         |                     | 2000            | 06/04/2013               | MRE Computer AG                    |        |
| Invoice Journal                                   | 06/05/2013      | Credit Note          | 80000                            |                     | MRE Computer AG                    | CHF                 | 115.00         |                     | 4200            | 06/05/2013               | MRE Computer AG                    |        |
| VAT Journal                                       | 06/05/2013      | Advance<br>Payment   | 3000                             |                     | MRE Computer AG<br>MRE Computer AG | CHF                 | 100.00         | 2000                | 4200            | 06/05/2013<br>06/04/2013 | MRE Computer AG<br>MRE Computer AG |        |
| Supplier List                                     | 00/04/2013      | 1 dynienic           | 10000                            |                     | Mile composervice                  | Cill                | 30.00          | 2000                | 4200            | 00/04/2013               | Mile compare Ma                    |        |
| Tables *                                          |                 |                      |                                  |                     |                                    |                     |                |                     |                 |                          |                                    |        |
|                                                   |                 |                      |                                  |                     |                                    |                     |                |                     |                 |                          |                                    |        |
| Supplier                                          | <               |                      |                                  |                     |                                    |                     |                |                     |                 |                          |                                    | >      |
| Supplier Pay Centers<br>Conditions                | Transactions    |                      |                                  |                     |                                    |                     |                |                     |                 |                          |                                    |        |
| Pay Centers                                       |                 | yments Split Invoice |                                  |                     | 2                                  |                     |                |                     |                 |                          | 6.10.0                             |        |
| Pay Centers                                       |                 | 06/04/2013           | Booking Date:                    | 06/04/2013          | Einzahlung Giro                    | Ve                  | sement Vireme  | ent                 | Ve              | rsamento Girata          | Canc                               |        |
|                                                   | Voucher Nr:     | 50001                | Supplier Voucher                 |                     | Einzahlung für / Versam            | ent pour / Versame  | ento per Bitte | e keine Mitteilunge | n anbringen     |                          |                                    |        |
| Accounts Receivable                               | Supplier Nr:    | 1 💌 [                | MRE Computer A                   | u .                 |                                    |                     |                | de communicatio     |                 |                          | Sav                                |        |
|                                                   | ESR:            | CH                   | 6373 Ennetbü                     | gen                 | Zugunsten von / Enfav              | eur de / A favore d | i Non          | aggiungete com      |                 |                          | Reser                              | ved    |
| Accounts Payable                                  | Cost of Goods:  | 120.00               | Amount is VAT Am                 |                     | MRE Computer AG                    |                     | Refe           | erenz-Nr. / No de   | reference / No  | di riferimento           | Change                             | Pay    |
| General Ledger                                    | VAT Code:       |                      | Amountis VATAm<br>1.8% - Einkauf | ounc                |                                    |                     |                |                     |                 |                          | Sca                                | .n     |
| acher al Ledger                                   | Condition Code: |                      | Tage netto                       |                     | CH 6373                            | Ennetbi             | -              | pezahlt von / Vers  | e par / Versato | da                       | Paym                               | ent    |
| 🚴 Salary                                          | Due Date:       | 07/04/2013           |                                  |                     | Konto / Compte / Contr             | 01-16519-5          |                | Basis Mandant       |                 |                          | Scan E                             |        |
|                                                   | Debit Account:  | 4200                 | • Handelsware                    | neinkauf Artikel X  |                                    |                     |                |                     |                 |                          | Joan t                             | ion    |
| 🐀 Fixed Asset                                     | -               | 2000                 | • Verbindlichke                  |                     |                                    |                     |                |                     |                 |                          |                                    |        |
|                                                   | Te <u>x</u> t:  | MRE Computer AG      |                                  |                     | Total Taxable: 120.00              | Exclusive V         | AT: 0.00       | Inclusive V         | AT: 8.90        | Invoice Tota             | i: 120.00                          | CHF    |
|                                                   | J               |                      |                                  |                     |                                    |                     |                |                     | _               |                          |                                    |        |

### intact General Ledger

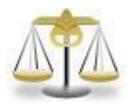

### **Centralized Management**

The inntact financial accounting centrally manages all bookings safely thanks to the optimal connection to the other inntact ® modules. Among other things, it summarizes all relevant data and allows the evaluation of the balance sheet and the VAT settlement.

### Reports

Flexible analysis options provide beneficial information and perfect the inntact ® Financial Accounting to a modern accounting work tool.

### **Split Bookings**

Split bookings improve the overview of the transaction list. This feature is very easy to use.

### **Recurring entries**

Recurring booking records such as office rent, collection agency, etc., can be recorded as a template and then automatically create the corresponding booking rates per week, month, quarter or semester.

### Account sheet bookings

Booking records of an individual account, such as bank can be displayed and processed directly. This is matched with the Bank easier.

### Easy and fast reporting

Balance sheet, Income sheet, Ledgers, Budget among many other useful reports can be accessed very quickly.

### intact General Ledger

### **Function Overview**

Automatically execute recurring bookings or use booking templates

Automatic reverse posting of transient booking

Foreign currency translation

Automatic posting of depreciation and rate of success

Cost Centers and Cost Objects include Matrix view and reports

Exporting all reports to Excel and PDF file

Current balance display when booking and more options

Chart of account, balance sheet and income statement with previous year comparison

Split booking with variable debit and credit side

Account sheets with different sorting, journal, chart of accounts, VAT return with one click

**Budget Feature** 

Three-step definable chart of account with VAT-code, split booking, transient and settlement account

Freely definable VAT table, Accounting according to agreed or collected fee

Editable standard texts and booking groups

Individual and split bookings with automatic VAT accounting (editable and can be switched off)

| 🐕 inntact 7 - [Basis Mand | lant)                                                                                                    |                            |
|---------------------------|----------------------------------------------------------------------------------------------------|----------------------------|
| File Edit Tools Help      |                                                                                                    |                            |
| i 🕼 🛛 🖬 💕 🖬 🗙 I           |                                                                                                    | intact                     |
| General Ledger            | 📴 X   💀 🖑 🖗 🛄 🛄   🌱 🌾 🔖 ķ                                                                                                    | 7.11.00.000                |
| Features *                | Search 🔊                                                                                                    |                            |
| Recording                 | Voucher No.: to: Booking Date: // to: /// Cost Center: to:                                                                                                    | More Filters               |
| Book to GL                | Debit Acct: to: Voucher Date: _/ to: _/ Cost Object: to:                                                                                                    | Search                     |
| GL Data                   | Credit-Acct: to: Booking Text to:                                                                                                    | 20001                      |
| Yearend Statement         | Ledger.                                                                                                    | ets 🗹 POS                  |
| Others +                  |                                                                                                    |                            |
| Reports *                 | Enter                                                                                                    |                            |
| Balance Sheet             | Recording Split Booking Recurring Bookings                                                                                                    |                            |
| Income Sheet              | Booking Date: 12/31/2011 CC CO Balance Accounts Booking Templates                                                                                                    |                            |
| Ledgers                   | DebtAcct:                                                                                                    |                            |
| VAT ·                     | 1005 PC-Konto                                                                                                    | <u> </u>                   |
| Chart of Account          | Variable (Fig. D ata 118 1020 Kordeurgen Debitoren)                                                                                                    |                            |
| Budget                    | Booking Text 11/0 MWSC Votateur Material + UL<br>11/1 MWSC Votateur Invest                                                                                                    |                            |
| Cost Statement ·          | Amount/VAT: 0.00 1176 Guthaben Verrechnungssteuer<br>1190 W/R Guthaben V                                                                                                    |                            |
| Others •                  | 1192 Vorauszahlungen an Lieferanten                                                                                                    | ~                          |
| Tables *                  | QK Cancel                                                                                                    |                            |
| Chart of Accounts         | Overview                                                                                                    |                            |
| VAT ·                     |                                                                                                    |                            |
| Recording -               | Book-Date Debit Credit Voucher Grp. Vouch. Booking Text Amount Amount VAT FC-Code Exch.Rate FC-A                                                                                                    | Amount VAT-Code VAT-Amount |
|                           | ▶ 12/01/2011 6004 1020 114 12/01/2011 Miele Büro 500.00 500.00                                                                                                    |                            |
| Accounts Receivable       | 11/01/2011 6004 1020 113 11/01/2011 Miete Biao 500.00 500.00 101 10/21/2011 6163 1020 101 10/21/2011 Lessinggebi/hr 0k//Nov 3240.00 3240.00                                                                                                    | 26 240.00                  |
| ~~~                       | 103712011 1000 1005 102 102/2011 Bashhebung 100.00 100.00                                                                                                    | 20 240.00                  |
| Accounts Payable          | 10/28/2011 1005 3000 103 10/28/2011 Online Verkauf 2/290.00 2/462.40                                                                                                    | 07 182.40                  |
|                           | 10/21/2011 1530 1005 100 10/21/2011 Einkauf Pw/ 10/00.00 10/000.00 10/20.00 10/21/2011 Diersteistung X 9/00.00 9/00.00                                                                                                    | 26 740.75                  |
| General Ledger            | 10/21/2011         1100         3400         104         10/21/2011         Diensteistung X         9000.00         9000.00           10/01/2011         6004         102         112         10/01/2011         Miete Biaro         500.00         500.00 | UD 666.65                  |
| 2                         | 09/01/2011 6004 1020 111 09/01/2011 Miete Biaro 500.00 500.00                                                                                                    |                            |
| 🔬 Salary                  | 02/15/2011 1420 1005 115 10/28/2011 Betteligung Firms Y 20'000.00 20'000.00                                                                                                    |                            |
| <u> </u>                  | More                                                                                                    |                            |
| ‰ Fixed Asset             |                                                                                                    |                            |
|                           |                                                                                                    | >                          |
|                           |                                                                                                    |                            |

### **mtact** Salary

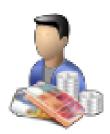

### **Employee Information**

All data such as addresses, assigned accounts and salary types are recorded centrally per employee. In addition, data such as holidays, undertime / overtime or employment data can be entered.

### **Payroll Processing**

The processing is based on the employee data. The acquisition of additional items, such as charges or the mutation of existing salary types is very simple.

### Payslips

All statements such as payroll, salary statement, etc. are automatically created and are available at anytime.

### Transfer to General Ledger

The salary data including salary payments are transferred into the General Ledger with one click.

### **Vacation Control**

Monitoring the vacation of each employee for the whole year. Set the standard vacation of each employee and deduct with each use.

## intact Salary

| Function Overview                                               |
|-----------------------------------------------------------------|
| Payroll per employee                                            |
| Hourly and monthly salary                                       |
| Allow to recreate employees' payroll or whole payroll period    |
| Allow to preview previous payroll period                        |
| Set memo message per employee or per payroll                    |
| All salary types are available as standard                      |
| Employee with all the necessary information                     |
| Can copy and create new employees from existing employee record |
| Automatic transfer to General Ledger                            |
| Holiday management per employee                                 |
| Pay periods freely selectable                                   |
| Annual tax statement                                            |
| Year-end reports at your fingertips                             |

| ile Edit <u>T</u> ools <u>H</u> elp                                                                                                    |                                                                                                    |                                                                                                    |                                                                              |           |                                                                                                    |                                |                         |                                                                                        |                             |               | ita      | ct                               |
|----------------------------------------------------------------------------------------------------|----------------------------------------------------------------------------------------------------|----------------------------------------------------------------------------------------------------|------------------------------------------------------------------------------|-----------|----------------------------------------------------------------------------------------------------|--------------------------------|-------------------------|----------------------------------------------------------------------------------------|-----------------------------|---------------|----------|----------------------------------|
| )   🔀   🗅 📄 🗑 🗙                                                                                                    |                                                                                                    |                                                                                                    |                                                                              |           |                                                                                                    |                                |                         |                                                                                        |                             |               | Ita      | · ·                              |
| alary                                                                                                    | 🗄 🚰 Bayroll 🔹                                                                                                    |                                                                                                    |                                                                              |           |                                                                                                    |                                |                         |                                                                                        |                             |               |          |                                  |
| Features *                                                                                                    | Search                                                                                                    |                                                                                                    |                                                                              |           |                                                                                                    |                                |                         |                                                                                        | $\sim 2$                    |               |          | ~                                |
| ary                                                                                                    | Short Name                                                                                                    |                                                                                                    | Name                                                                         | 7.        | Code                                                                                                    | Plac                           |                         |                                                                                        |                             | <u></u>       |          |                                  |
| ployees                                                                                                    | Short Name                                                                                                    |                                                                                                    | Ivame                                                                        | Zip       | Lode                                                                                                    | Mac                            | e                       |                                                                                        | Search                      |               |          |                                  |
| ary Payment                                                                                                    |                                                                                                    |                                                                                                    |                                                                              |           |                                                                                                    |                                |                         |                                                                                        |                             |               |          | 17.10.00.                        |
| k to GL                                                                                                    | Payroll period                                                                                                    | 03/25/2013                                                                                                    | Status Open                                                                  |           | Add Employee                                                                                                    | Preview                        | 4                       | Print                                                                                  | Recreate select<br>employee | sted          |          |                                  |
| day                                                                                                    |                                                                                                    |                                                                                                    |                                                                              |           |                                                                                                    |                                |                         | Net                                                                                    | Pay                         | Total         | Used     | Balance                          |
| Reports *                                                                                                    | EmpNum                                                                                                    | Name                                                                                                    | Address 1                                                                    | Address 2 | Address                                                                                                    | :3 Z                           | Zip and Plac            | e Payment                                                                              | Center                      |               | Vacation | Vacation                         |
|                                                                                                    | 5                                                                                                    | Landbank Brunnen                                                                                              |                                                                              |           | Rütiweg 1                                                                                                    |                                | ) Brunnen               | 7,318.0                                                                                |                             | 20            | 0        | 0                                |
|                                                                                                    |                                                                                                    | Miller                                                                                                    | Ferdinand                                                                    |           | Hausenweg 1                                                                                                    |                                | 5 Hausen am             |                                                                                        |                             | 20            | 0        | 0                                |
|                                                                                                    | 4010                                                                                                    |                                                                                                    |                                                                              |           |                                                                                                    |                                |                         |                                                                                        |                             |               |          |                                  |
| ual Reports ·                                                                                                    | 4                                                                                                    | MRE Computer AG                                                                                               | Hana                                                                         | _         | Aumühlestrasse<br>Proupstrasse 1                                                                                                    |                                | BEnnetbürge             |                                                                                        |                             | 20            | 0        |                                  |
| ual Reports                                                                                                    |                                                                                                    |                                                                                                    | Hans                                                                         |           | Aumühlestrasse<br>Braunstrasse 1:                                                                                                    |                                | Ennetbürgt<br>Luzem 1 A |                                                                                        |                             | 20            | 0        |                                  |
| ary Types<br>vie of Codes                                                                                                    | 4<br>3<br>Total Employe                                                                                              | MRE Computer AG                                                                                               |                                                                              | otal Net  |                                                                                                    |                                |                         |                                                                                        |                             |               |          |                                  |
| uual Reports                                                                                                    | 4<br>3<br>Total Employee                                                                                             | MRE Computer AG<br>Müller                                                                                     | Ť                                                                            | otal Net  | Braunstrasse 1:                                                                                                    |                                |                         |                                                                                        |                             |               | 0        | 25                               |
| ual Reports                                                                                                    | 4<br>3<br>Total Employe<br>Details<br>Salar                                                                          | MRE Computer AG<br>Müller                                                                                     | T                                                                            | otal Net  | Braunstrasse 12<br>20533.85<br>Amount                                                                                                   |                                |                         | Innahme 6,577.9                                                                        |                             |               | 0        | 25                               |
| ual Reports                                                                                                    | 4<br>3<br>Total Employe<br>Details<br>Salar                                                                          | MRE Computer AG<br>Müller                                                                                     | T                                                                            | otal Net  | Braunstrasse 1,<br>28533.85<br>Amount<br>7,000.00 CHF                                                                                   | 20 6000                        | ) Luzem 1 A             | Innahme 6,577.3                                                                        | 80                          | 25            | 0        | 25                               |
| ual Reports                                                                                                    | 4<br>3<br>Total Employe<br>Details<br>Salar<br>100<br>300                                                            | MRE Computer AG<br>Müller                                                                                     | T<br>Description<br>zvlage                                                   | otal Net  | Braunstrasse 12<br>28533.85<br>Amount<br>7,000.00 CHF<br>200.00 CHF                                                                     | 20 6000                        | ) Luzem 1 A             | Innahme 6,577.3                                                                        | 80                          | 25            | 0        | 25                               |
| ual Reports                                                                                                    | 4<br>3<br>Total Employe<br>Details<br>Salar                                                                          | MRE Computer AG<br>Müller<br>• 4<br>• Gehal                                                                   | T<br>Description<br>zulage<br>n                                              | otal Net  | Braunstrasse 1,<br>28533.85<br>Amount<br>7,000.00 CHF                                                                                   | 20 6000                        | ) Luzem 1 A             | Innahme 6,577.3                                                                        | 80                          | 25<br>Account | 0        | 25                               |
| ual Reports  ers  ers  ers  ers  ers  ers  ers  er                                                                                                    | 4<br>3<br>Total Employe<br>Details<br>\$ alar<br>\$ 300<br>400                                                       | MRE Computer AG<br>Müller<br>• 4<br>• Gehal                                                                   | T<br>Description<br>zuloge<br>n<br>orin                                      | otel Net  | Braunstrasse 12<br>28533.85<br>Amount<br>7,000.00 CHF<br>200.00 CHF                                                                     | 20 6000                        | ) Luzem 1 A             | Line Total<br>2,000 00<br>300.00                                                       | Total                       | 25<br>Account | 0        | 25                               |
| ual Reports -<br>sloyees<br>ers • • •<br>Tables • •<br>any Types<br>teo f Codes<br>roll Message                                                                                                    | 4<br>3<br>Total Employe<br>Details<br>300<br>400<br>500<br>550<br>550                                                | MRE Computer AG<br>Müller<br>• 4<br>• Gebol<br>• Sidet<br>• Sidet<br>• Sidet<br>• Sidet<br>• Sidet<br>• AHV - | T<br>Description<br>auloge<br>ofn<br>Betrag<br>Betrag                        | otal Net  | Braunstrasse 1<br>28/533.85<br>Amount<br>2000.00 CHF<br>200.00 CHF<br>230.00 CHF<br>2350 CHF<br>7.000.00 CHF                            | 20 6000<br>Rate<br>5.15%       | 2 Luzem 1 A             | Line Total<br>200.00<br>200.00<br>7,523.50<br>23.50<br>360.60                          | Total                       | 25<br>Account | 0        | 25                               |
| ual Reports  vikoyees ers  Tables  any Types le of Codes roll Message                                                                                                    | 4<br>3<br>Total Employe<br>Detais<br>900<br>400<br>500<br>550<br>510<br>520                                          | MRE Computer AG<br>Müller<br>• 4<br>• Getail<br>• Kinder<br>• Spese<br>• Bruttel<br>• KTG -<br>• AHV          | T<br>Description<br>zulage<br>on<br>ofn<br>Beitrag<br>Beitrag<br>Beitrag     | od Net    | 28533.85<br>28533.85<br>2000 CHF<br>200.00 CHF<br>200.00 CHF<br>2350 CHF<br>7.000.00 CHF<br>2350 CHF<br>7.000.00 CHF                    | 20 6000<br>Rate 5.15%<br>1.10% | X<br>X<br>X             | Line Total<br>200.00<br>200.00<br>203.00<br>23.50<br>23.50<br>23.50<br>24.255          | Total                       | 25<br>Account | 0        | 0<br>25<br>17.10.01.<br>Opposite |
| ual Reports -<br>volvojees -<br>volvojees -<br>rables •<br>rot Tables •<br>rot Tab | 4<br>3<br>Total Employe<br>Details<br>100<br>300<br>400<br>500<br>550<br>550<br>550<br>550<br>550<br>550<br>550<br>5 | MRE Computer AG<br>Müller<br>• 4<br>• Gebaa<br>• Spese<br>• Brutte<br>• KTE -<br>• AHV<br>• ALVT<br>• NBUV    | T<br>Description<br>Adage<br>ohn<br>Beitrag<br>Beitrag<br>Beitrag<br>Beitrag | otal Net  | Braunstrasse 1<br>201533.06<br>201533.06<br>2010.00 CHF<br>2010.00 CHF<br>2010.00 CHF<br>7.000.00 CHF<br>-22.06.00 CHF<br>-22.06.00 CHF | 20 6000<br>Rate<br>5.15%       | 2 Luzem 1 A             | Line Total<br>2,000 00<br>220,000<br>7,523 50<br>23 50<br>360,50<br>-242 55<br>-319,70 | Total                       | 25<br>Account | 0        | 25                               |
| ual Reports  ers  ers  ers  ers  ers  ers  ers  er                                                                                                    | 4<br>3<br>Total Employe<br>Detais<br>900<br>400<br>500<br>550<br>510<br>520                                          | MRE Computer AG<br>Müller<br>• 4<br>• Getail<br>• Kinder<br>• Spese<br>• Bruttel<br>• KTG -<br>• AHV          | T<br>Description<br>Adage<br>ohn<br>Beitrag<br>Beitrag<br>Beitrag<br>Beitrag | old Net   | 28533.85<br>28533.85<br>2000 CHF<br>200.00 CHF<br>200.00 CHF<br>2350 CHF<br>2350 CHF<br>22350 CHF<br>22350 CHF                          | 20 6000<br>Rate 5.15%<br>1.10% | X<br>X<br>X             | Line Total<br>200.00<br>200.00<br>203.00<br>23.50<br>23.50<br>23.50<br>24.255          | Total                       | 25<br>Account | 0        | 25                               |

# intact Fixed Asset

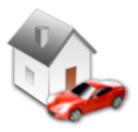

### Management of Asset

Enable planning, controlling, and monitoring of depreciation and other costs associated with tangible assets such as machinery, buildings and land.

### **Transfer to General Ledger**

The data from a chosen asset or group of assets can be transferred to General Ledger in one click.

### Reports

Asset overview, Depreciation overview, and more useful reports are available for easy and fast evaluation of assets.

### **Asset Overview**

A good treeview design to easily access records by category or group.

### **Depreciation Methods**

Automatic computation for various depreciation of assets such as Linear, Degressive, Manual and One Time.

## intact Fixed Asset

### **Function Overview**

Easy adding and editing of records in Asset overview

An asset can be linked to a supplier

4 available depreciation methods (Linear, Degressive, Manual, One Time)

4 additional fields for information

An asset can be assigned with two different method of depreciation at the same time

4 available computation of depreciation by period (monthly, quarterly, semester, yearly)

Automatic transfer to General Ledger

| 🖥 inntact 7 - [MRE Comp                        | uter Pro]                              |                       |                      |                 |          |                            |                    |                               |
|------------------------------------------------|----------------------------------------|-----------------------|----------------------|-----------------|----------|----------------------------|--------------------|-------------------------------|
| File Edit Tools Fixed #                        | Assets Help                            |                       |                      |                 |          |                            | in the second      | tact                          |
| 🕼   🔀   🗅 📄 🛃 🗙                                |                                        |                       |                      |                 |          |                            |                    | act                           |
| Fixed Asset                                    | Print                                  |                       |                      |                 |          |                            |                    | <b>I</b>                      |
| Asset Overview *                               | Depreciation Year:                     | Metho                 | d Types: FIRST ME    | THOD 🗸          | Total Pu | rchase Cost:               | 3'700'000.00       |                               |
| - Car                                          | Asset Nr 🔺 Purchase D                  |                       | escription           | Status Location | Quantity | Purchase Co                | ist Operating Life | Rest Value                    |
|                                                | 4 18.06.2013                           | Mitsubishi            |                      | MRE Company     |          |                            | 7000.00            | 10 0                          |
|                                                | 5 19.06.2013<br>6 20.06.2013           | KIA<br>BMW            |                      |                 |          |                            | 7000.00<br>7000.00 | 10 0<br>10 0                  |
|                                                | 7 21.06.2013                           | TOYOTA                |                      |                 |          |                            | 7000.00            | 10 0                          |
|                                                | inntact 7 - [MRE Comp                  |                       |                      |                 |          |                            |                    |                               |
| Reports *                                      |                                        | Assets Help           |                      |                 |          |                            |                    |                               |
|                                                |                                        |                       |                      |                 |          |                            |                    | Ĩ                             |
| set Overview                                   | Fixed Asset                            |                       | Preview              | • 🖂    B 🗎 🗙    | <b>س</b> |                            |                    |                               |
| set Group Overview                             | Asset Overview *                       |                       | THOD   SECOND METH   |                 |          |                            |                    |                               |
| epreciation Overview<br>apital Assets Overview | 1 · First Test node                    | Description:          | Mitsubishi           |                 | Status:  | <ul> <li>Active</li> </ul> | InActive           | Show on Reports               |
|                                                |                                        | Purchase Date:        | 18.06.2013           | 1               | Purch    |                            | -                  |                               |
| usgemusterte Anlagen                           |                                        | Link to Supplier:     | 2574                 | j               | Puch     | ase Cost:                  | 700'000.00         |                               |
| Tables *                                       |                                        | Address:              | MRE Computer AG      |                 |          | iting Life (yrs):          | 10                 |                               |
| es                                             |                                        |                       | Vomame               |                 | Rest     | Value:                     | 0.00               |                               |
|                                                |                                        |                       | Aumühlestrasse 17    |                 | G/L-     |                            |                    |                               |
| 🔼 Accounts Receivable                          |                                        |                       | 6373 Enne            | atbürgen        | Asset.   | Account(G/L):              | 2000               | /erbindlichkeiten (Kreditoren |
| ~                                              |                                        | Quantity:             | 1                    |                 |          | Cost Center:               |                    |                               |
| Accounts Payable                               |                                        | Location:             | MRE Company          |                 | Asset    | Cost Object                |                    |                               |
| <                                              |                                        | Comments:             | For company use vehi | icle            |          |                            |                    |                               |
| 🚹 General Ledger                               |                                        |                       |                      |                 |          |                            |                    |                               |
|                                                | Reports 🖈                              | - Additional informal | ion                  |                 |          |                            |                    |                               |
| Salary                                         | Asset Overview<br>Asset Group Overview | Comment1              |                      |                 |          | Date1:                     |                    | CheckBox1                     |
|                                                | Depreciation Overview                  | Comment2              |                      |                 |          | Date2:                     |                    | CheckBox2                     |
| Fixed Asset                                    | Capital Assets Overview                | Comment3              |                      |                 |          | Date3:                     |                    | CheckBox3                     |
|                                                | Ausgemusterte Anlagen                  | Comment4              |                      |                 |          | Date4:                     |                    | CheckBox4                     |
|                                                | Tables 🖈                               | L                     |                      |                 |          |                            |                    |                               |
|                                                | Types                                  |                       |                      |                 |          |                            |                    |                               |
|                                                |                                        |                       |                      |                 |          |                            |                    |                               |
|                                                | Accounts Receivable                    |                       |                      |                 |          |                            |                    |                               |
|                                                | Accounts Payable                       |                       |                      |                 |          |                            |                    |                               |
|                                                | General Ledger                         |                       |                      |                 |          |                            |                    |                               |
|                                                | Salary                                 |                       |                      |                 |          |                            |                    |                               |
|                                                | Tixed Asset                            |                       |                      |                 |          |                            |                    |                               |